## **APLIKASI PENERIMAAN MAHASISWA PKL (PRAKTEK KERJA LAPANGAN) PADA PT. BUKIT ASAM TBK UNIT DERMAGA KERTAPATI PALEMBANG**

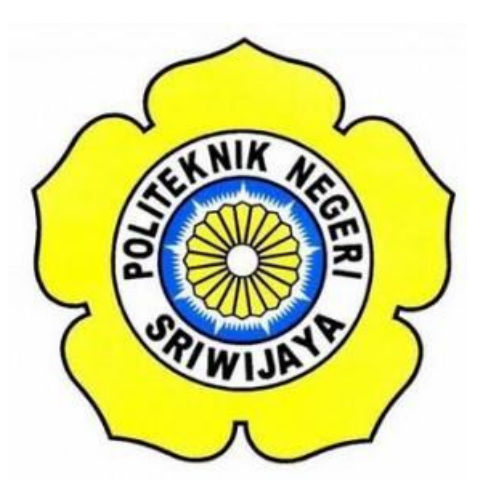

### **LAPORAN AKHIR**

**Disusun Untuk Menyelesaikan Pendidikan Diploma III Jurusan Manajemen Informatika Politeknik Negeri Sriwijaya**

**Oleh:**

**Dina Mardiana 061730801254**

**MANAJEMEN INFORMATIKA POLITEKNIKNEGERI SRIWIJAYA PALEMBANG 2020**

#### *MOTTO DAN PERSEMBAHAN*

*"Barang siapa yang menempuh jalan untuk mencari suatu ilmu, niscaya Allah memudahkannya ke jalan menuju surga". (HR. Turmudzi) "Bila kamu tak tahan lelahnya belajar, maka kamu akan menanggung perihnya kebodohan". (Imam Syafi'i) "Hanya pendidikan yang bisa menyelamatkan masa depan, tanpa pendidikan indonesia tak mungkin bertahan". (Najwa Shihab) Ku Persembahkan untuk :*

- *1. Kedua Orang Tua Tercinta*
- *2. Keluarga Besar PT. Bukit Asam Tbk Unit Dermaga Kertapati Palembang*
- *3. Dosen Pembimbing*
- *4. Almamater Kebanggaan*
- *5. Keluarga Besar Himpunan Mahasiswa Jurusan Manajemen Informatika*
- *6. Teman-Teman Seperjuangan Khususnya Kelas VI.IE*

#### **ABSTRAK**

PT. Bukit Asam (Persero) Tbk (PTBA) merupakan salah satu perusahaan tambang batubara yang terkemuka di Indonesia. PTBA menjadi salah satu perusahaan yang dijadikan Perguruan Tinggi sebagai sasaran dalam mengajukan tempat PKL (Praktek Kerja Lapangan). PTBA memiliki beberapa unit kerja, salah satunya Unit Dermaga Kertapati Palembang. Aplikasi Penerimaan Mahasiswa PKL (Praktek Kerja Lapangan) Pada PT. Bukit Asam Tbk Unit Dermaga Kertapati Palembang Berbasis *Web* yang dimana proses yang digunakan untuk mendesain aplikasi ini adalah membuat rancangan dengan menggunakan *Usecase Diagram, Activity Diagram, Class Diagram, Sequence Diagram* dan menggunakan bahasa pemrograman *PHP* serta *MySQL* sebagai database. Aplikasi ini terbagi menjadi dua bagian yaitu form untuk Admin dan Peserta PKL. Dengan dibuatnya aplikasi ini diharapkan dapat membantu PTBA dalam menerima mahasiswa PKL.

**Kata Kunci :** *Website,* PT. Bukit Asam (Persero) Tbk, Aplikasi Penerimaan Mahasiswa PKL , *PHP, MySQL*

#### **ABSTRACT**

PT. Bukit Asam (Persero) Tbk (PTBA) is one of the leading coal mining companies in Indonesia. PTBA has become one of the companies targeted by universities as a target in proposing places for street vendors. PTBA has several work units, one of them is Palembang Kertapati Pier. Application for Student Admission PKL (Field Work Practice) at PT. Bukit Asam Tbk Kertapati Pier Palembang Unit Based on Web where the process used to design this application is to make designs using Usecase Diagrams, Activity Diagrams, Class Diagrams, Sequence Diagrams and using the PHP programming language and MySQL as a database. This application is divided into two parts, a form for Admin and PKL Participants. This application is expected to help PTBA in accepting street vendors.

**Keywords:** *Website*, PT. Bukit Asam (Persero) Tbk, *Student Admission Application* PKL, *PHP, MySQL*

#### **KATA PENGANTAR**

حوالله التوحر التجع

Alhamdulillah segala puji atas kehadirat Allah SWT, karena berkat rahmat beserta maghfirah-Nya penulis dapat menyelesaikan Laporan Akhir dengan judul **"Aplikasi Penerimaan Mahasiswa PKL (Praktek Kerja Lapangan) Pada PT. Bukit Asam Tbk Unit Dermaga Kertapati Palembang Berbasis** *Web***"** ini dengan tepat waktu. Tujuan dari penyusunan Laporan Akhir ini adalah untuk memenuhi syarat Mata Kuliah Laporan Akhir pada Jurusan Manajemen Informatika Politeknik Negeri Sriwijaya.

Selama menyelesaikan Laporan Akhir ini penulis banyak sekali mendapat bantuan, arahan serta bimbingan dari berbagai pihak, maka dalam kesempatan ini penulis ingin mengucapkan terima kasih kepada :

- 1. Bapak Dr. Ing. Ahmad Taqwa, M.T. selaku Direktur Politeknik Negeri Sriwijaya.
- 2. Bapak Carlos RS, ST.,M.T. selaku Wakil Direktur I Politeknik Negeri Sriwijaya.
- 3. Ibu Nelly, S.E.,M.Si.,AK. selaku Wakil Direktur II Politeknik Negeri Sriwijaya.
- 4. Bapak Ahmad Zamheri, S.T.,M.T. selaku Wakil Direktur III Politeknik Negeri Sriwijaya.
- 5. Bapak Drs. Zakaria, M.T. selaku Wakil Direktur IV Politeknik Negeri Sriwijaya.
- 6. Ibu Dr. Indri Aryanti, SE., M.Si. selaku Ketua Jurusan Manajemen Informatika Politeknik Negeri Sriwijaya.
- 7. Ibu Rika Sadarwati, S.E., M.Si. selaku Ketua Program Studi DIV Jurusan Manajemen Informatika Politeknik Negeri Sriwijaya.
- 8. Bapak Meivi Kusnandar, S.Kom.,M.Kom selaku Sekretaris Jurusan Manajemen Informatika Politeknik Negeri Sriwijaya.
- 9. Ibu Delta Khairunnisa, SE., M.Si Selaku Dosen Pembimbing I.
- 10. Bapak Muhammad Noval, SE., M.Si Selaku Dosen Pembimbing II
- 11. Seluruh Dosen beserta Staff Jurusan Manajemen Informatika Politeknik Negeri Sriwijaya.
- 12. Pimpinan dan staff PIH Politeknik Negeri Sriwijaya.
- 13. Kedua orangtua yang senantiasa memberikan doa dan dukungan kepada kami.
- 14. Teman-teman seperjuangan Jurusan Manajemen Informatika khususnya kelas 6IE.
- 15. Semua pihak yang telah membantu dalam menyelesaikan Laporan Akhir ini.

Penulis menyadari bahwa dalam penulisan Laporan Akhir ini masih terdapat kesalahan dan kekurangan, untuk itu penulis mengharapkan kritik dan saran yang bersifat membangun dari semua pihak demi kesempurnaan penulisan yang akan datang. Akhir kata penulis berharap semoga Laporan Akhir ini bermanfaat bagi semua pihak yang membutuhkannya, khususnya mahasiswa-mahasiswi Jurusan Manajemen Informatika Politeknik Negeri Sriwijaya sehingga tujuan yang diharapkan dapat tercapai, Aamiin.

Palembang, September 2020

Penulis

# **DAFTAR ISI**

### Halaman

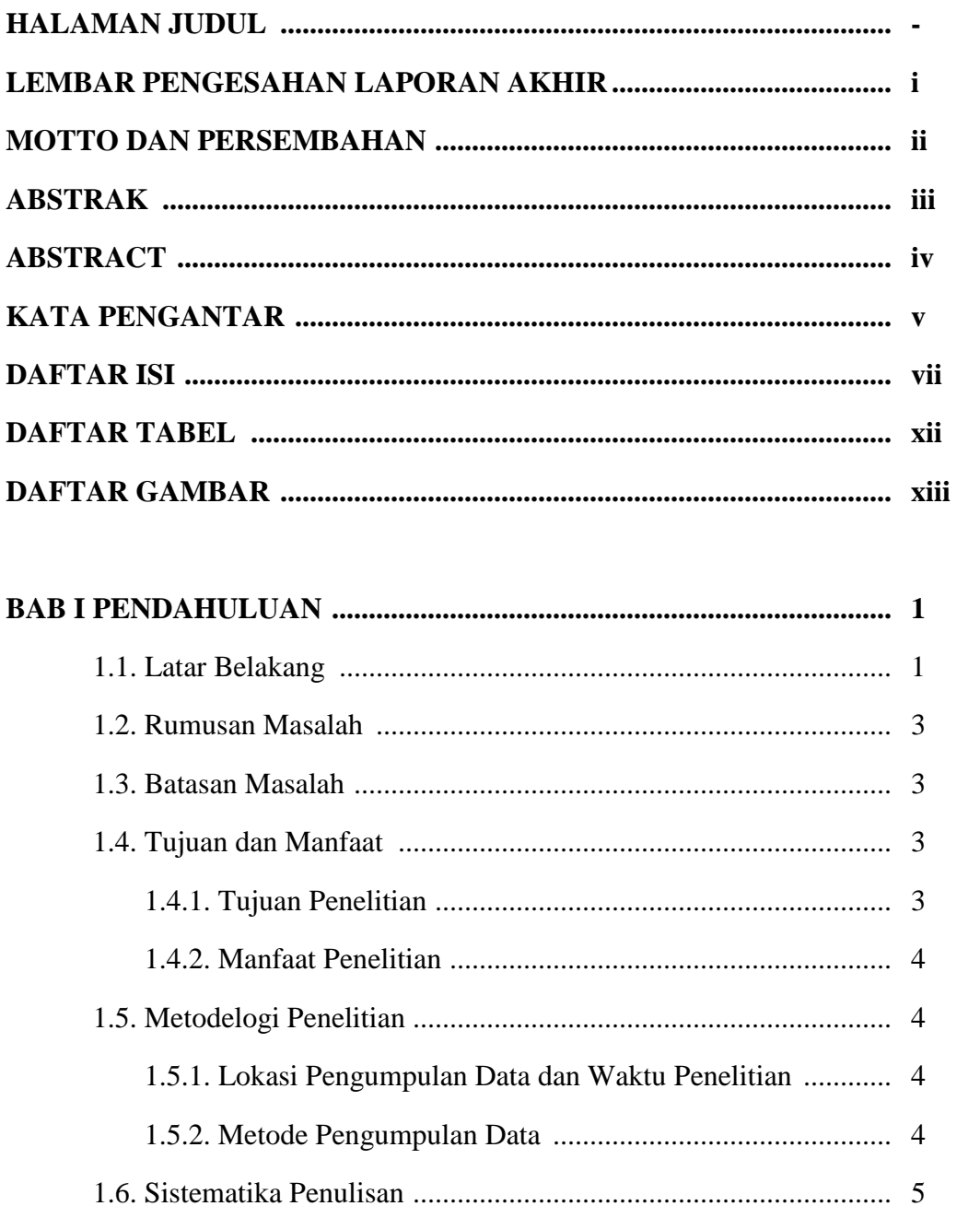

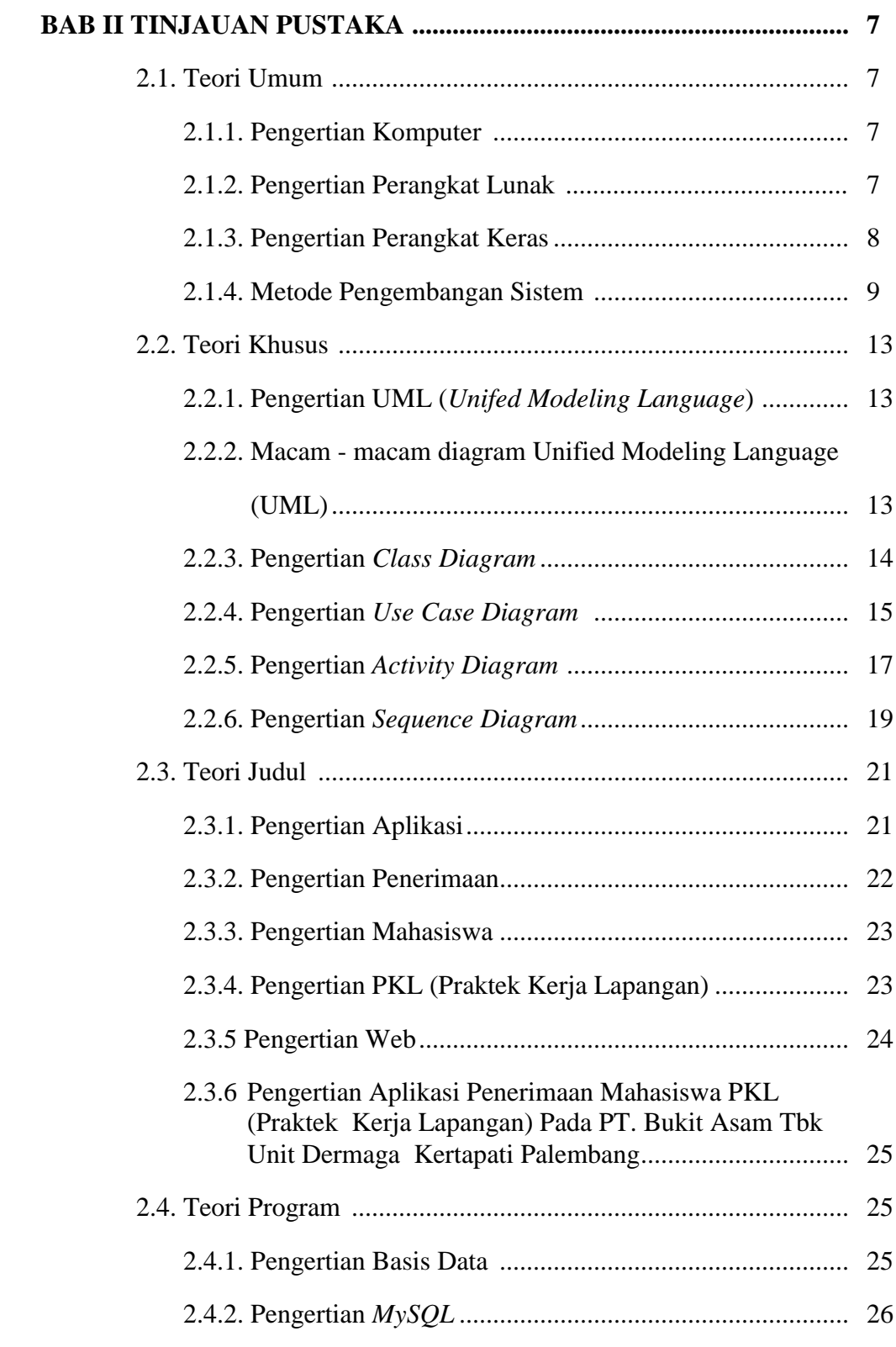

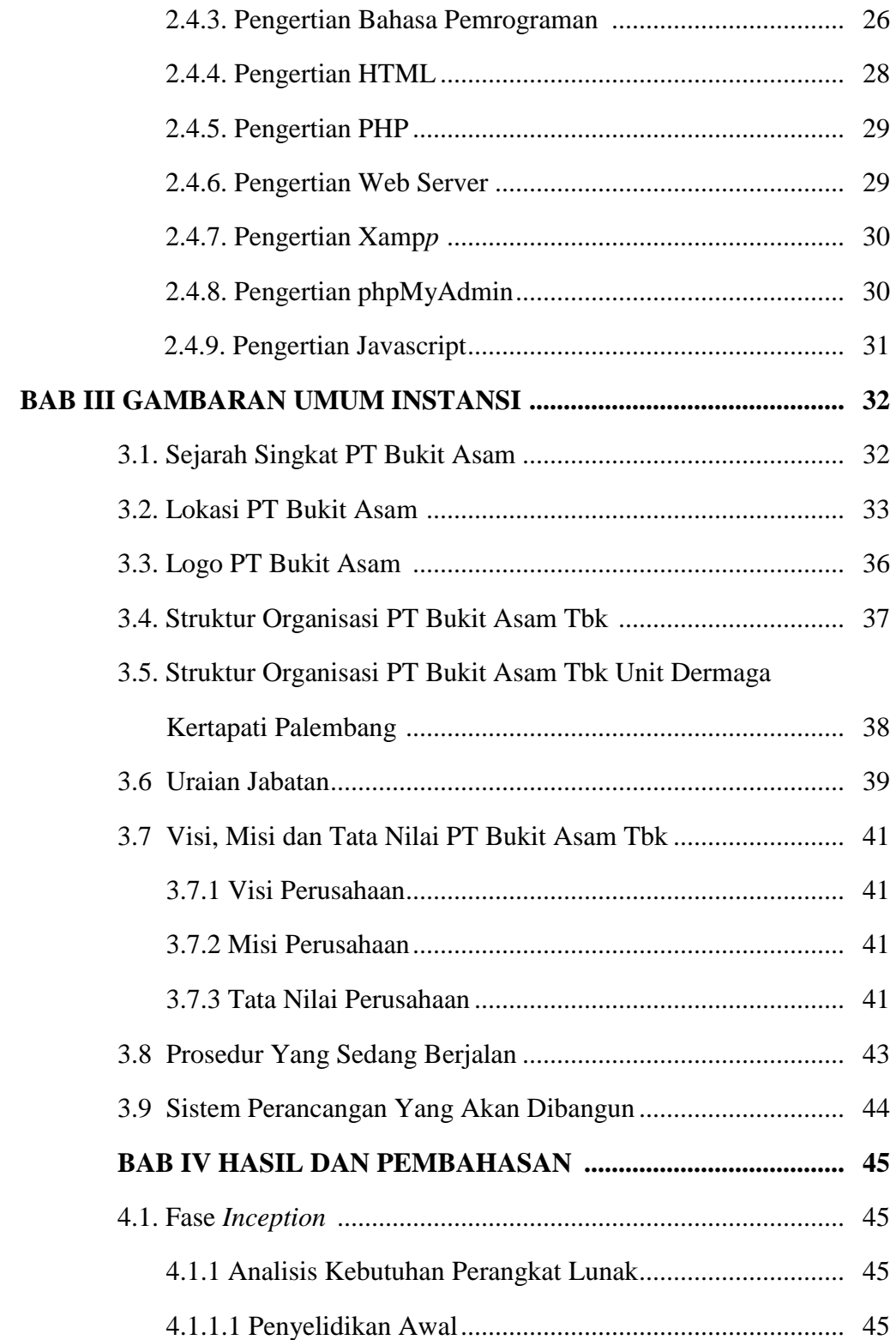

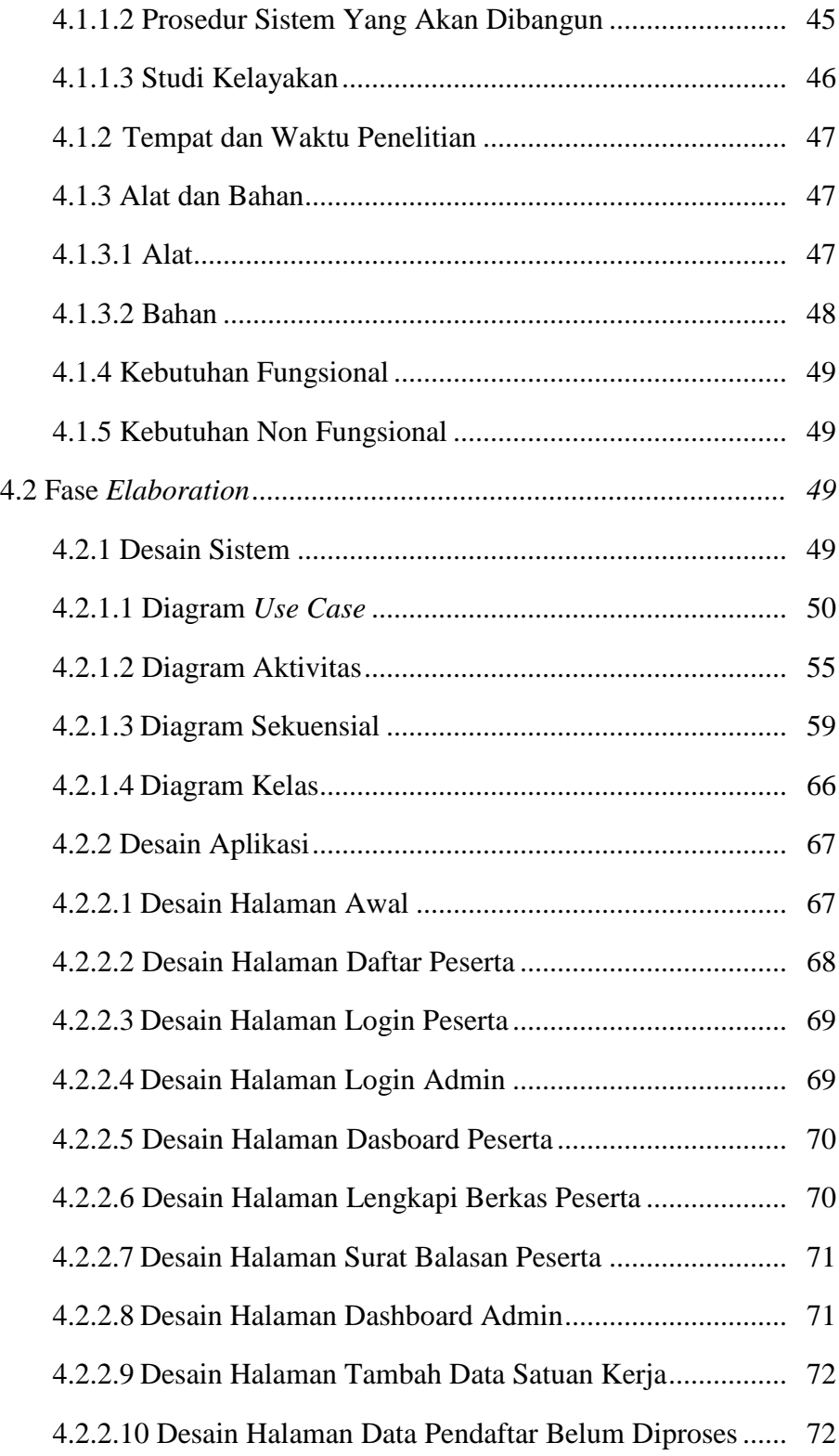

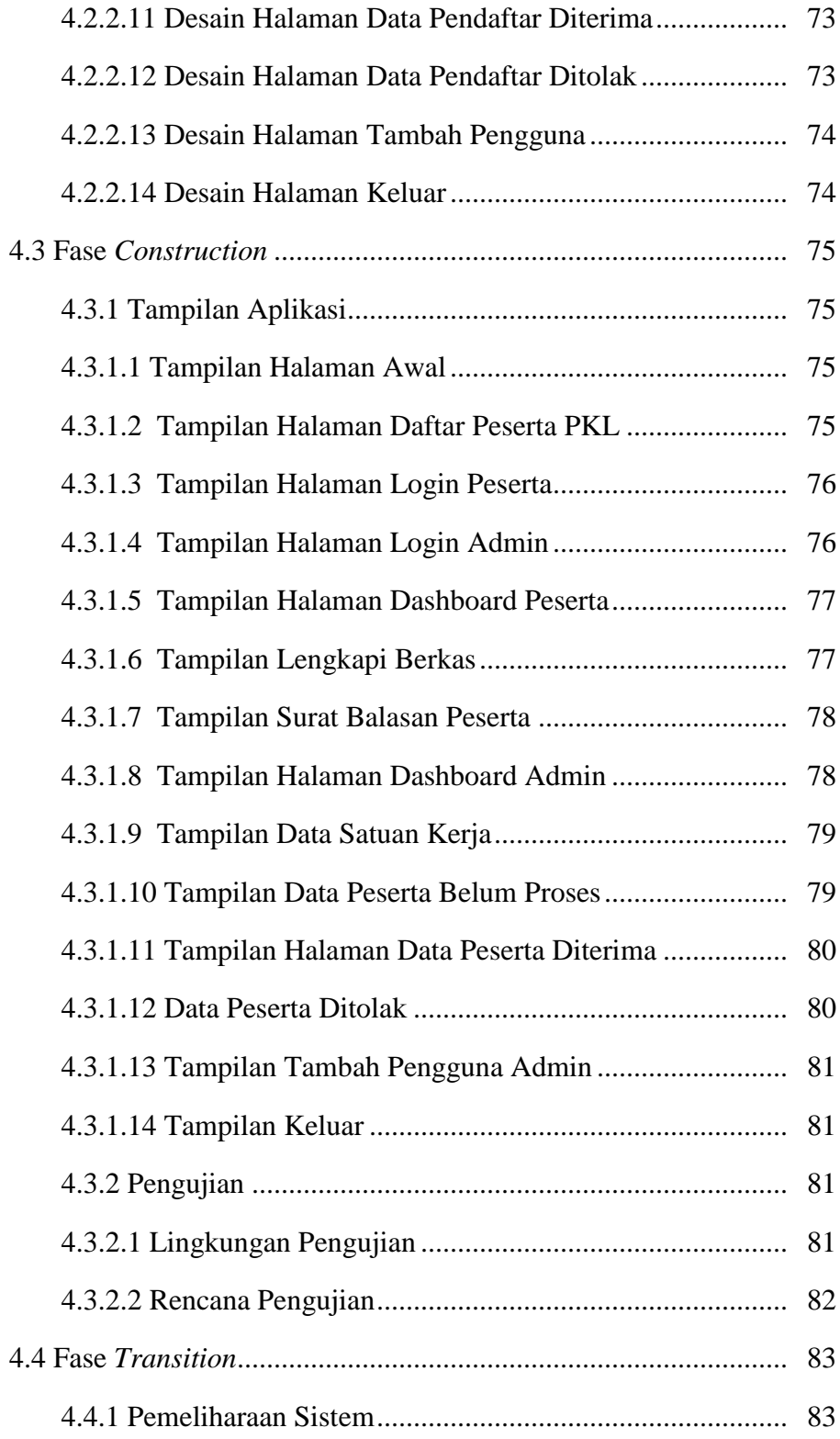

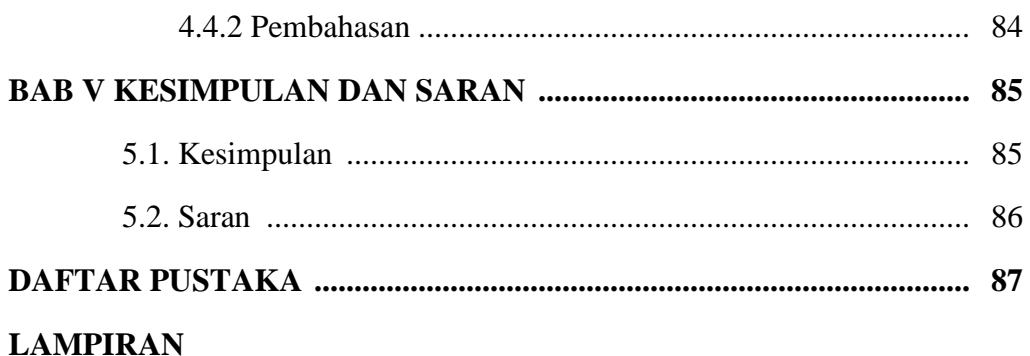

## **DAFTAR TABEL**

## **Halaman**

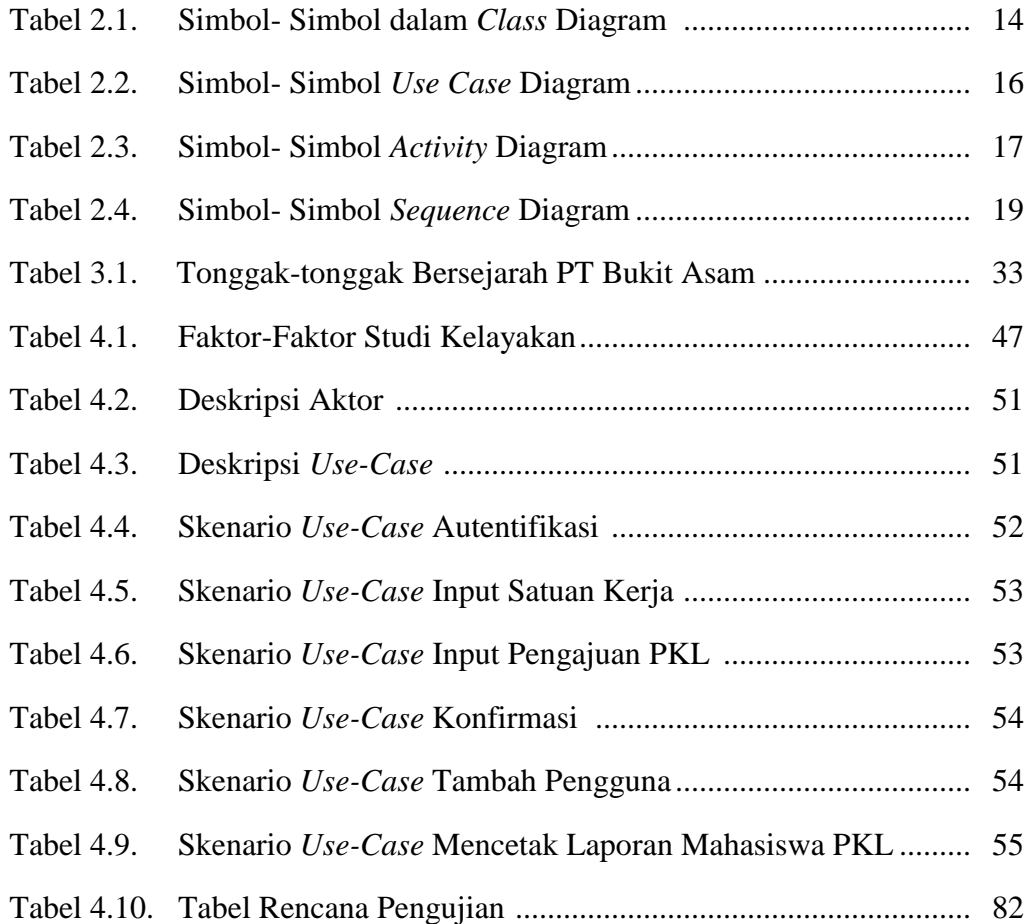

## **DAFTAR GAMBAR**

## **Halaman**

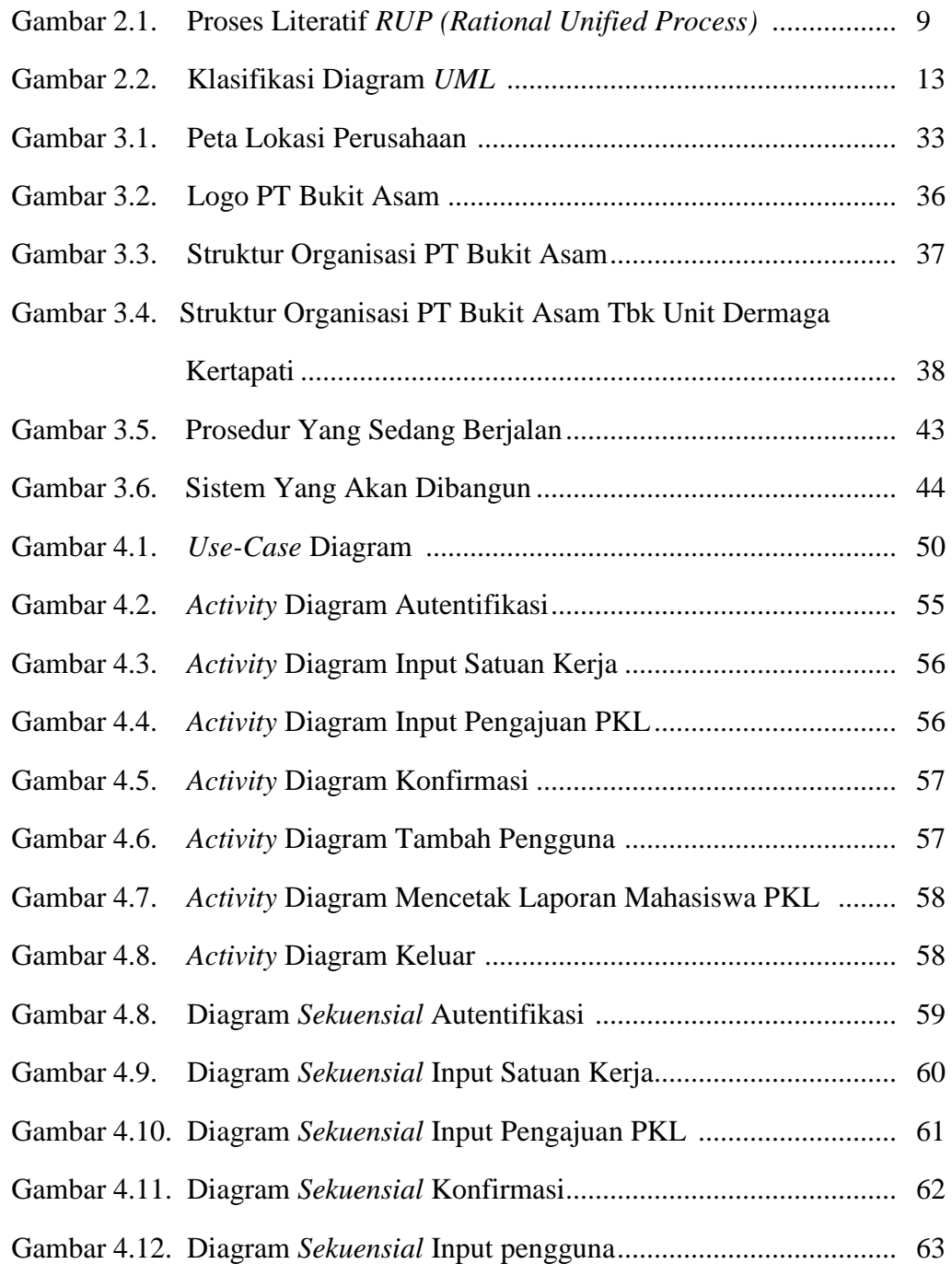

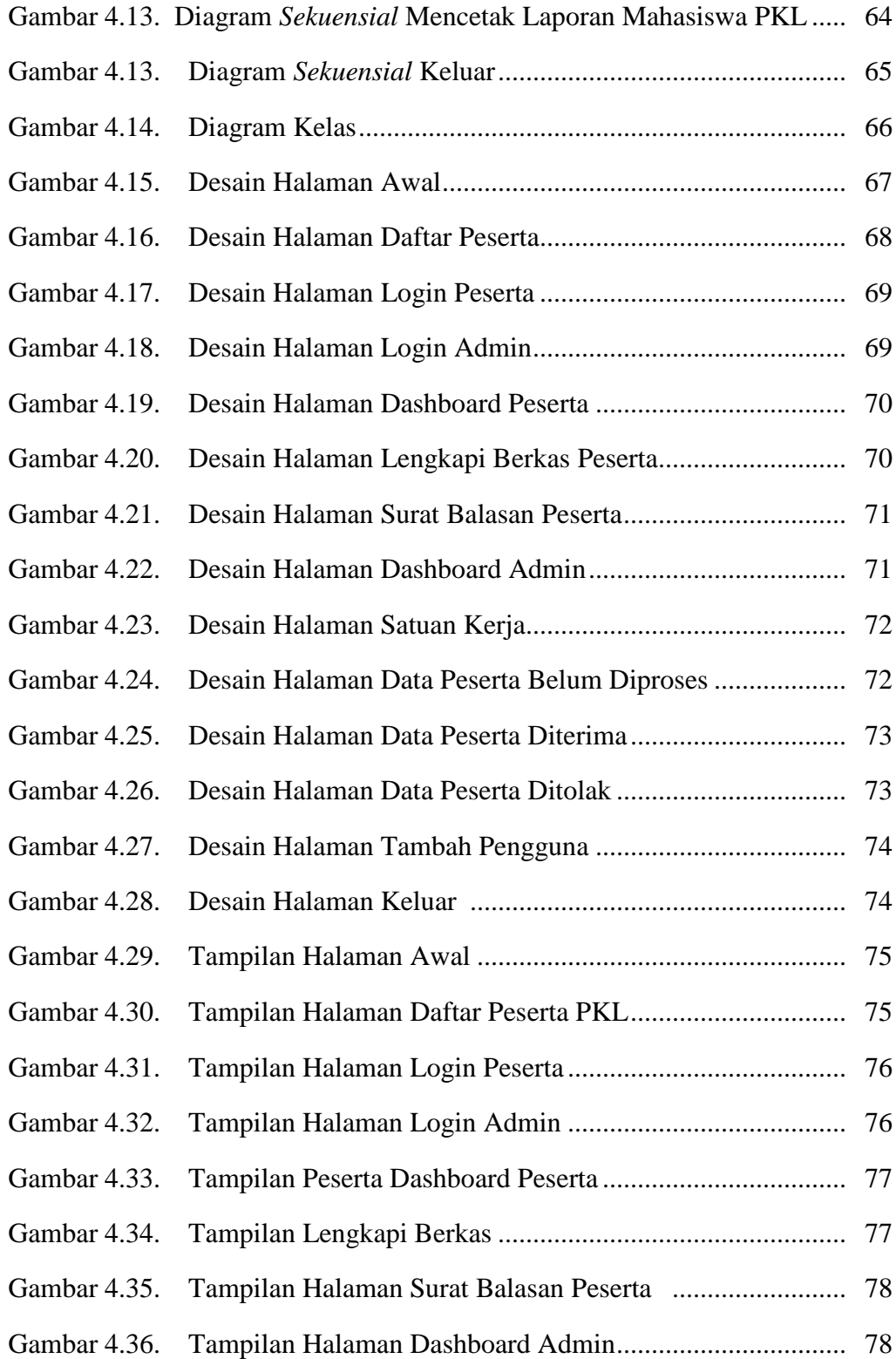

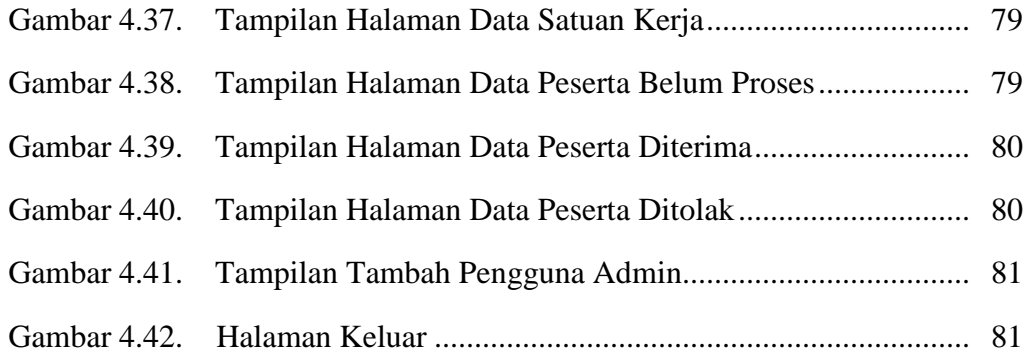